**Kostenrechnerische Korrekturen** 

Begründung der Buchung "Kosten an Verrechnete Kosten" in der **Ergebnistabelle am Beispiel der kalkulatorischen Abschreibungen** 

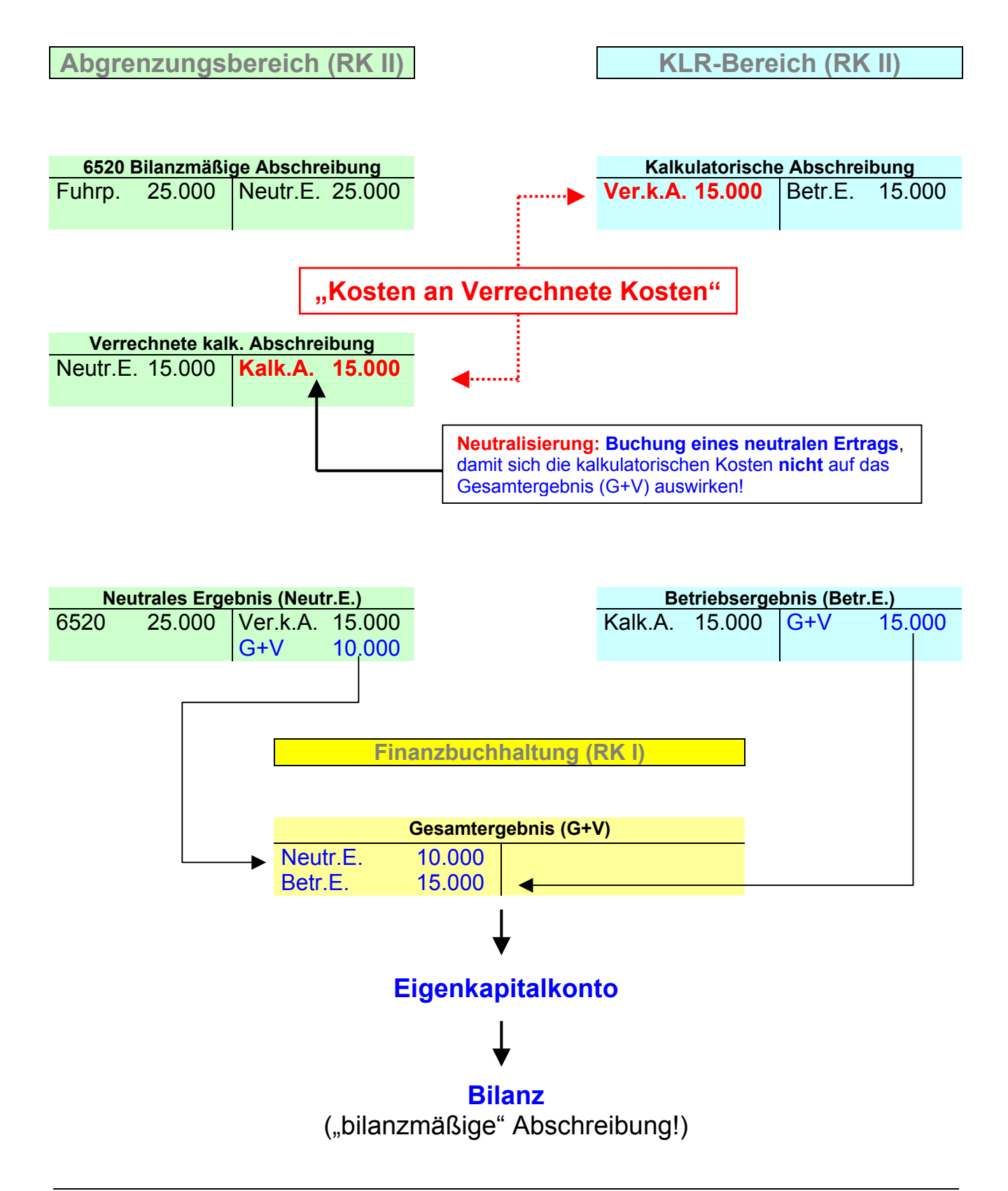